Федеральное государственное бюджетное образовательное учреждение инклюзивного высшего образования

### «МОСКОВСКИЙ ГОСУДАРСТВЕННЫЙ ГУМАНИТАРНО-ЭКОНОМИЧЕСКИЙ УНИВЕРСИТЕТ»

Факультет прикладной математики и информатики Кафедра информационных технологий и прикладной математики

ДОКУМЕНТ ПОДПИСАН электронной подписью

Сертификат: 041CD9B1001CAF77894D606F5F479EB1E9 Владелец: Сахарчук Елена Сергеевна<br>Действителен: с 26.09.2022 до 26.09.2023

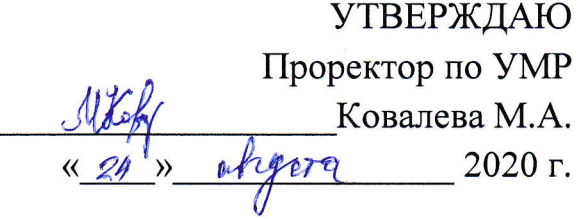

# РАБОЧАЯ ПРОГРАММА ДИСЦИПЛИНЫ ИНФОРМАЦИОННЫЕ ТЕХНОЛОГИИ В ПСИХОЛОГИИ

образовательная программа направления подготовки 37.03.01 "Пеихология" блок Б1.Б.19 «Дисциплины (модули)», базовая часть

> Профиль подготовки Психология развития и образования

Квалификация (степень) выпускника

Бакалавр

Форма обучения: очная

Курс 1 семестр 1

Москва 2020

Рабочая программа составлена на основании федерального государственного образовательного стандарта высшего профессионального образования направления подготовки 37.03.01 "Психология", утвержденного приказом Министерства образования и науки Российской Федерации 23 сентября 2015 г. №1-43. Зарегистрировано в Минюсте РФ 12 октября 2015 г. № 39285.

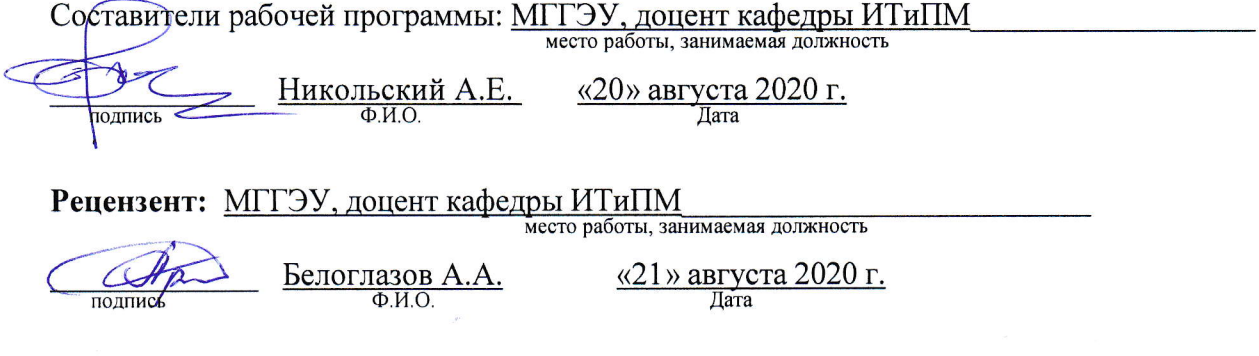

Рабочая программа утверждена на заседании кафедры Информационных технологий и прикладной математики

 $P$ *2 EHHO U.A.* 

протокол №1 от «24» августа 2020 г.

Заведующий кафедрой <u>Сались Петрунина Е.В.</u> «24» августа 2020 г.

СОГЛАСОВАНО Начальник Учебного отдела

 $\frac{QH}{W} \frac{QH}{W} \frac{QH}{W} \frac{QH}{W}$  2020 г.  $\frac{QH}{W}$  (подпись) [MHTPHEBA  $H$ .  $\Gamma$ .

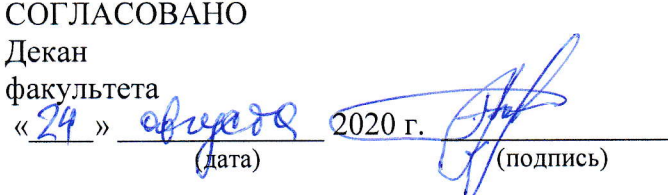

СОГЛАСОВАНО Заведующий библиотекой <u>(2010)</u> 2020 г. 6АН Ахтырская В.А.  $(\Phi$ <sub>M</sub>.O.) **PACCMOTPEHO ОДОБРЕНО** И УЧЕБНО - МЕТОДИЧЕСКИМ

#### 1.1. Пели и залачи изучения лиспиплины

Цель: формирование базовых знаний студентов о современных информационных технологиях.

#### Задачи курса:

- научить студентов системному подходу к решению комплекса вопросов, связанных с получением, хранением, преобразованием, передачей и использованием информации по средствам ЭВМ;
- получить информацию об общей классификации видов информационных технологий и их реализация в психологической деятельности;
- изучить системный подход к решению функциональных задач и к организации информационных процессов
- изучить объектно-ориентированные среды, программный комплекс SPSS;
- дать студентам представление о современных технических и программных средствах реализации информационных процессов;
- привить студентам навыки работы по поиску и передаче информации по сетям (локальным и глобальным);
- обучить студентов методам защиты информации.

#### $1.2.$ Компетенции обучающегося, формируемые в результате освоения дисциплины (модуля)

В результате освоения лисциплины обучающийся лолжен: знять:

- 1. основные понятия информатики; методы сбора, передачи, кодирования, хранения, обработки и вывода информации;
- 2. принципы применения современных информационных технологий в науке и предметной леятельности, работу в программном пакете обработки данных IBM SPSS AMOS, элементы теории математической статистики; уметь:
- 1. использовать математический аппарат и информационные технологии при обработке ланных:
- 2. обрабатывать и анализировать данные, а также владеть способами табличного и графического представления полученных результатов при использовании программного комплекса SPSS:
- 3. работать на компьютере (знание операционной системы, использование основных математических программ, программ отображения результатов, публикации, поиска информации через Интернет, пользование электронной почтой). влалеть:

основными методами, способами и средствами получения, и переработки информации, иметь навыки работы с компьютером как средством управления информацией

#### Владеть компетенциями:

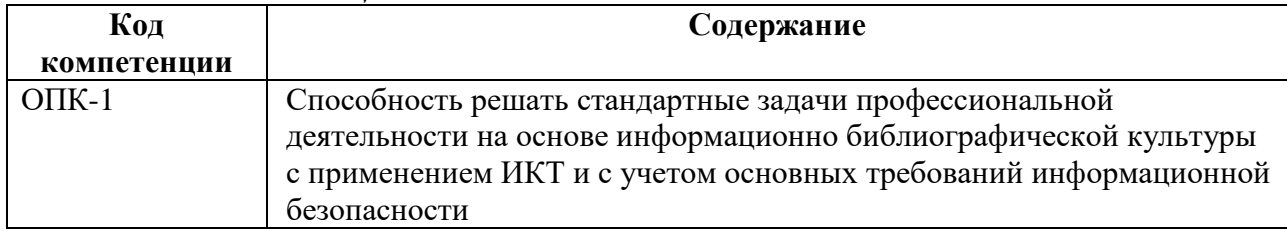

### 1.3. Место дисциплины в структуре ООП

Дисциплина «Информационные технологии в психологии» представляет собой

дисциплину вариативной части блок Б.1. Дисциплина «Информационные технологии в психологии» изучается на 1-м семестре.

Учебная программа разрабатывается в тесной взаимосвязи с другими дисциплинами учебного плана специальности, что предупреждает возможное дублирование учебного материала, обеспечивает целостность изучения предметной области и формирование базового уровня знаний для последующего изучения дисциплин, связанных с данной дисциплиной.

#### **2. Содержание дисциплины**

### **1.1. Объем дисциплины и виды учебной работы**

*Семестр -1, вид отчетности –-зачет*

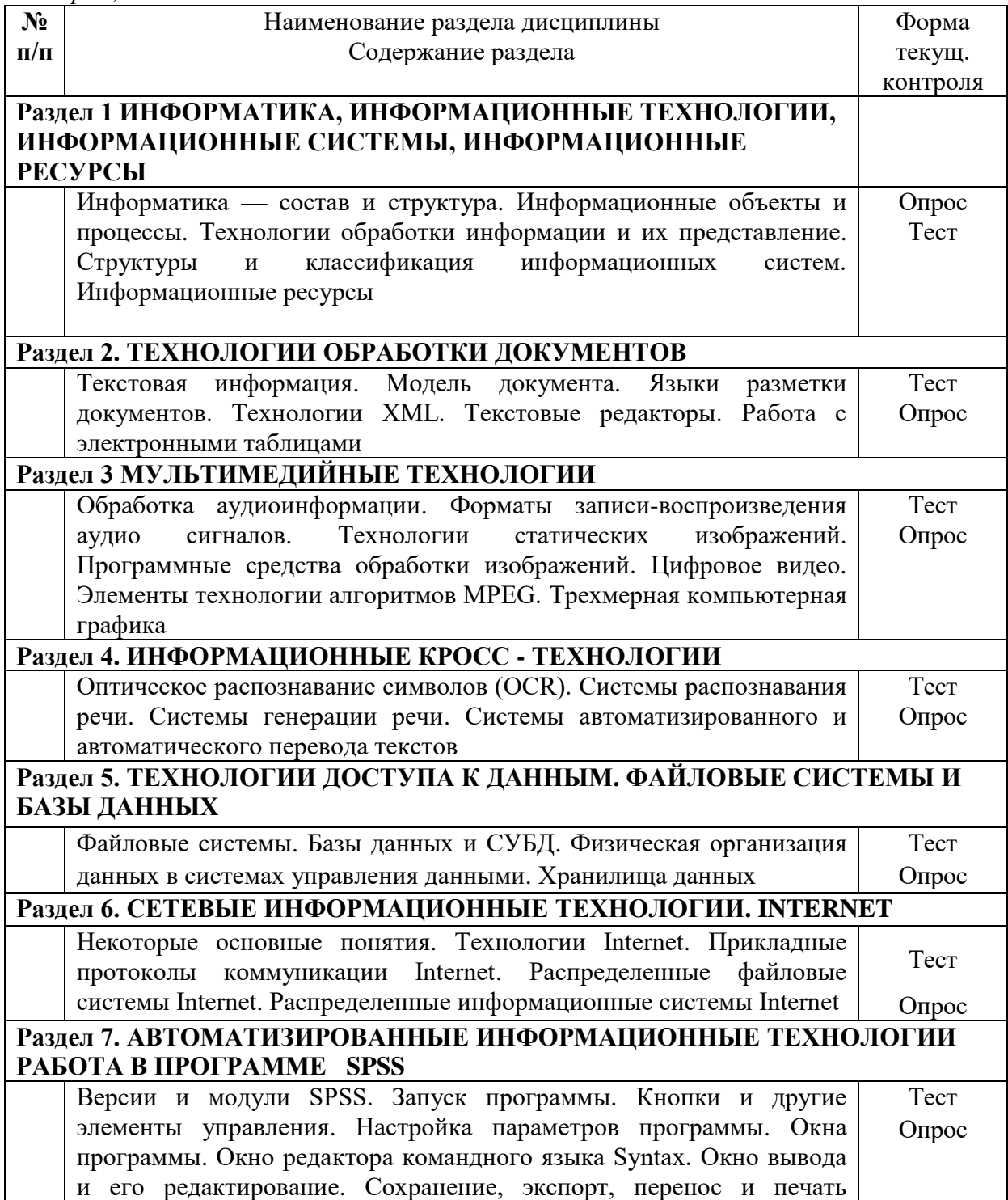

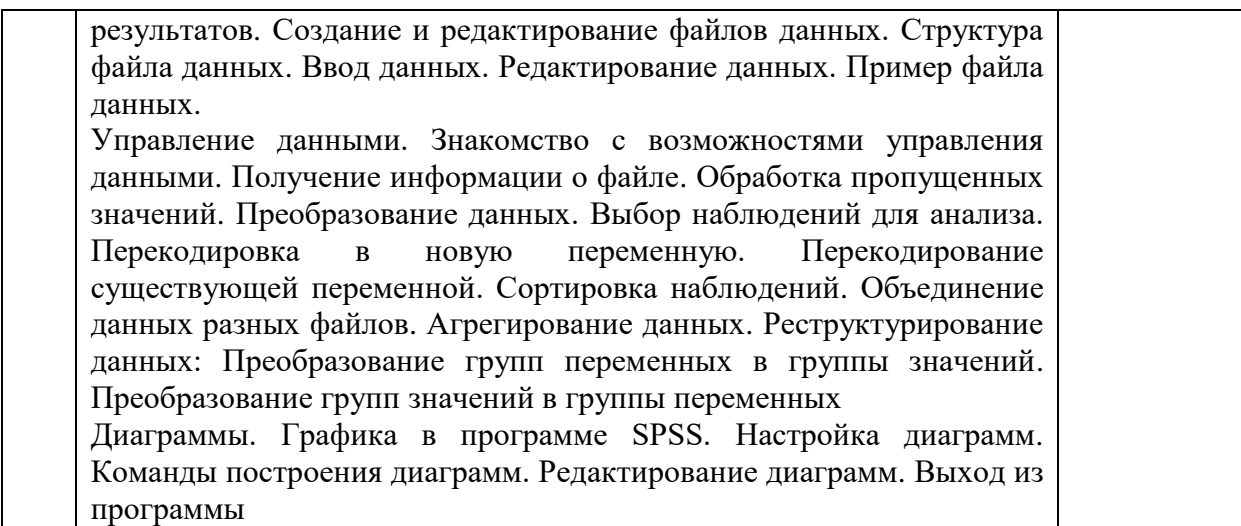

# **3. Структура дисциплины**

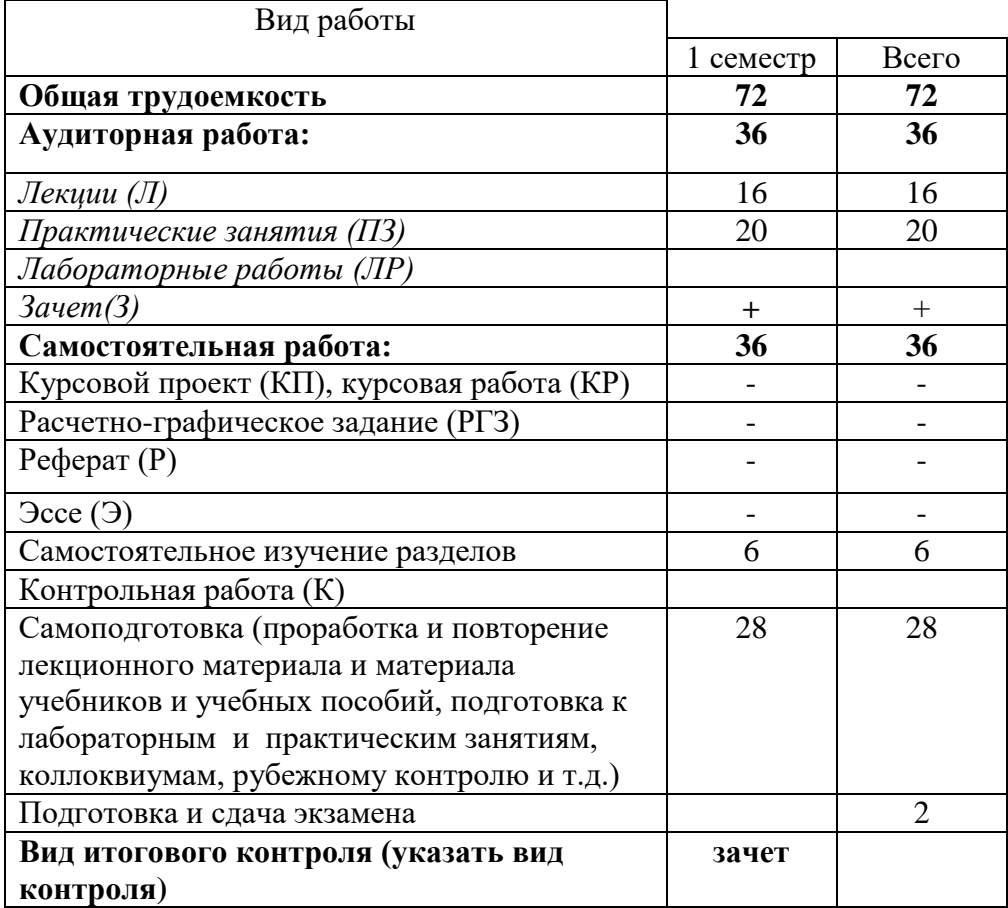

# **4. Распределение видов учебной работы и их трудоемкости по разделам**

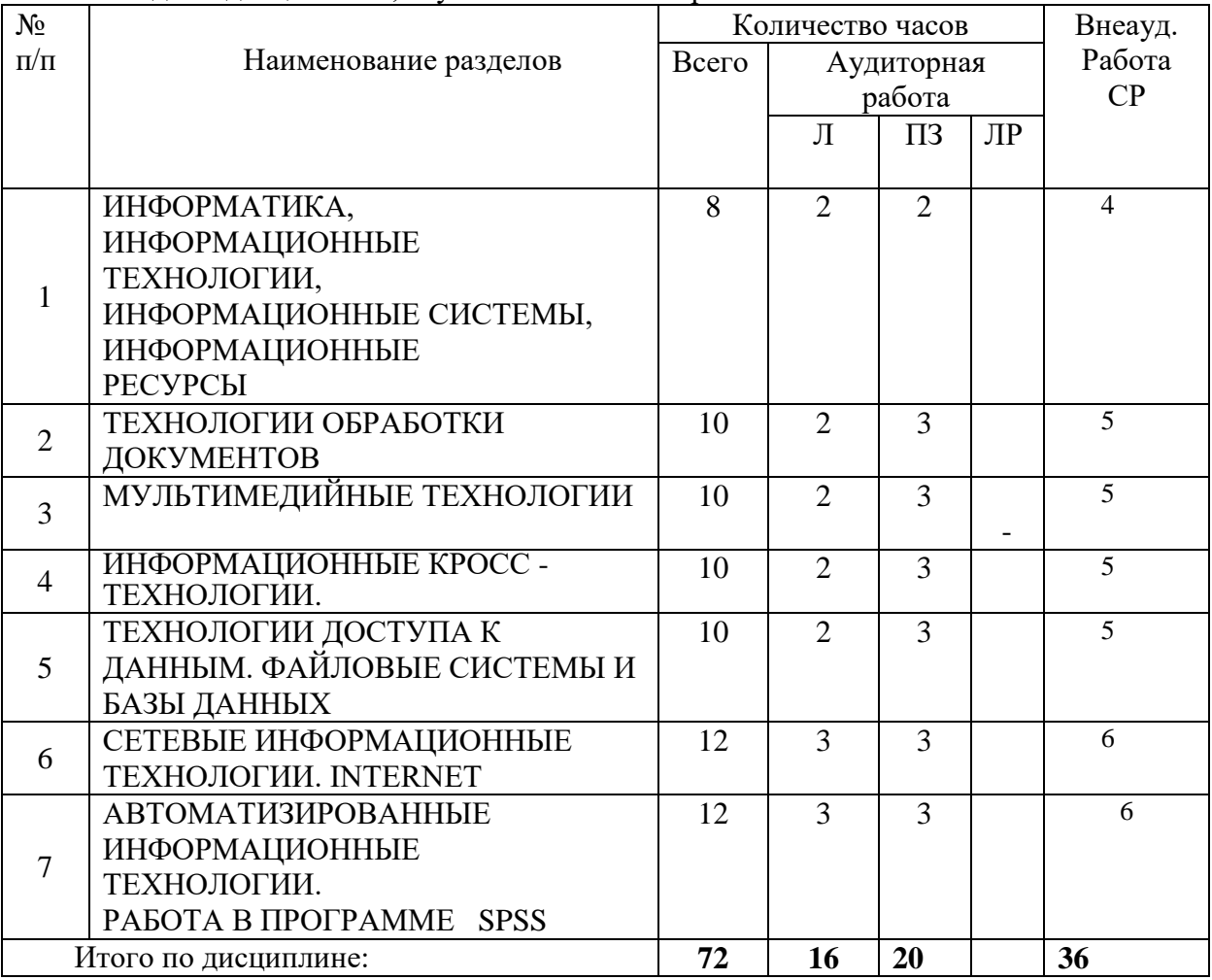

Разделы дисциплины, изучаемые в 1 семестре

# **5. Тематический план учебной дисциплины**

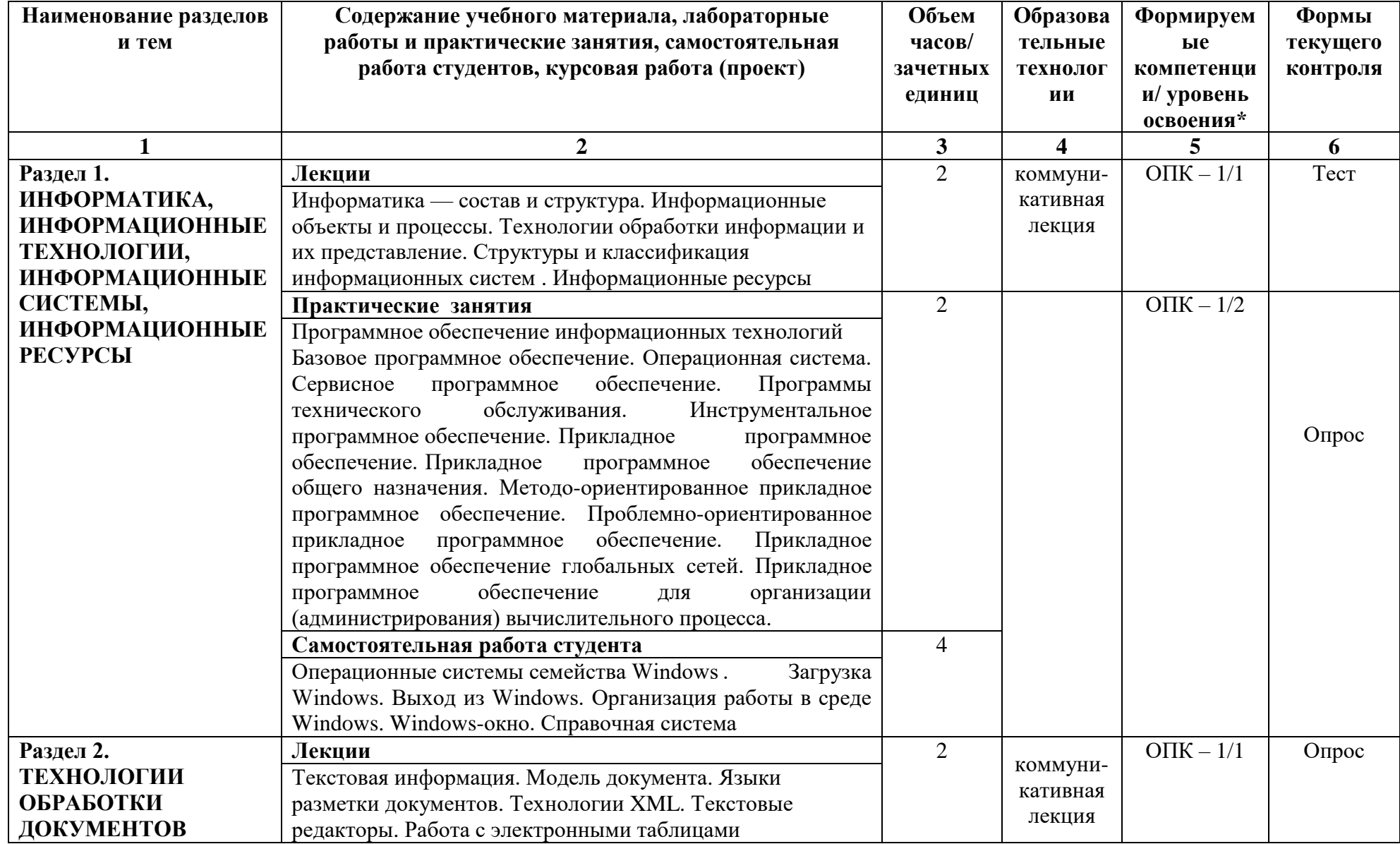

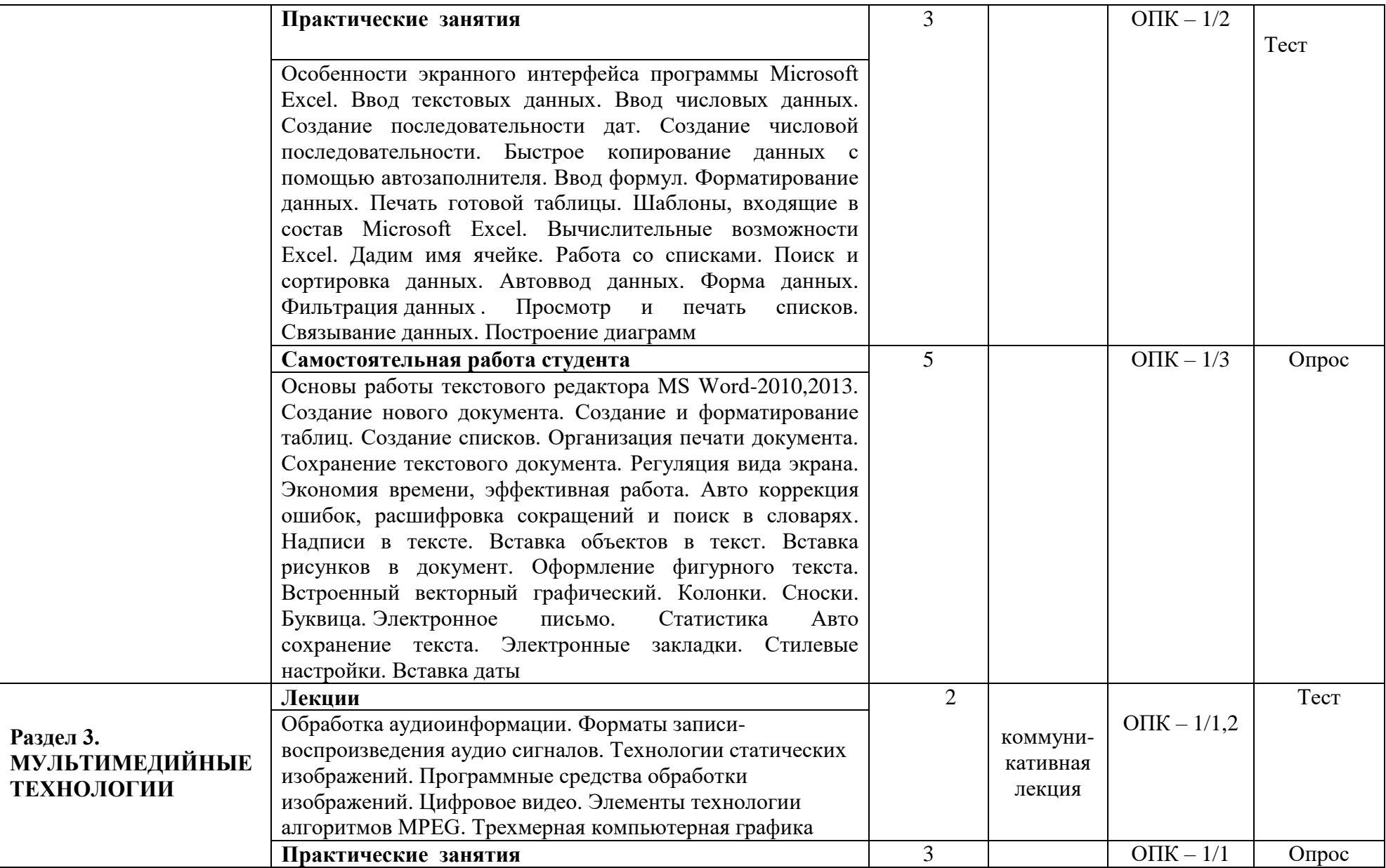

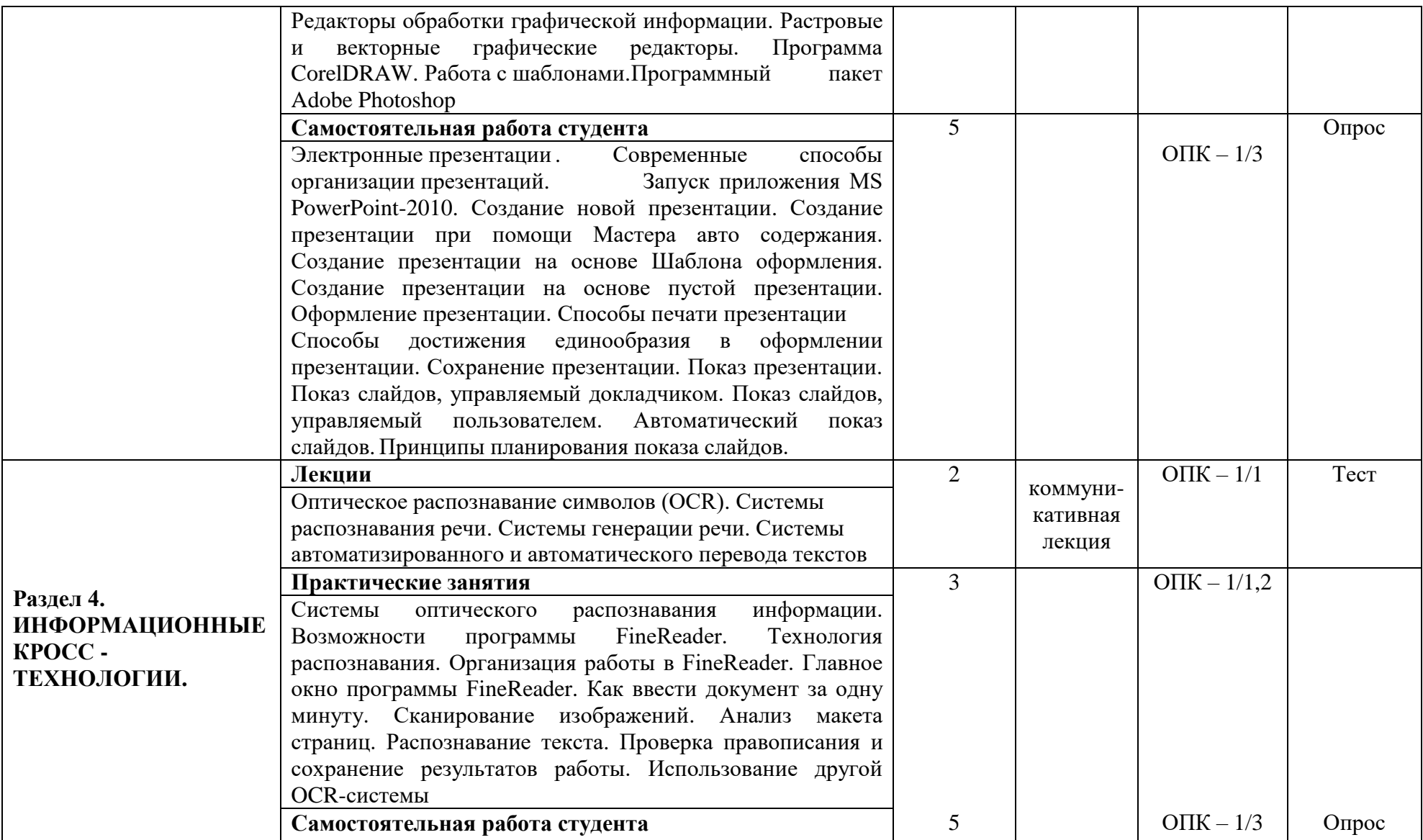

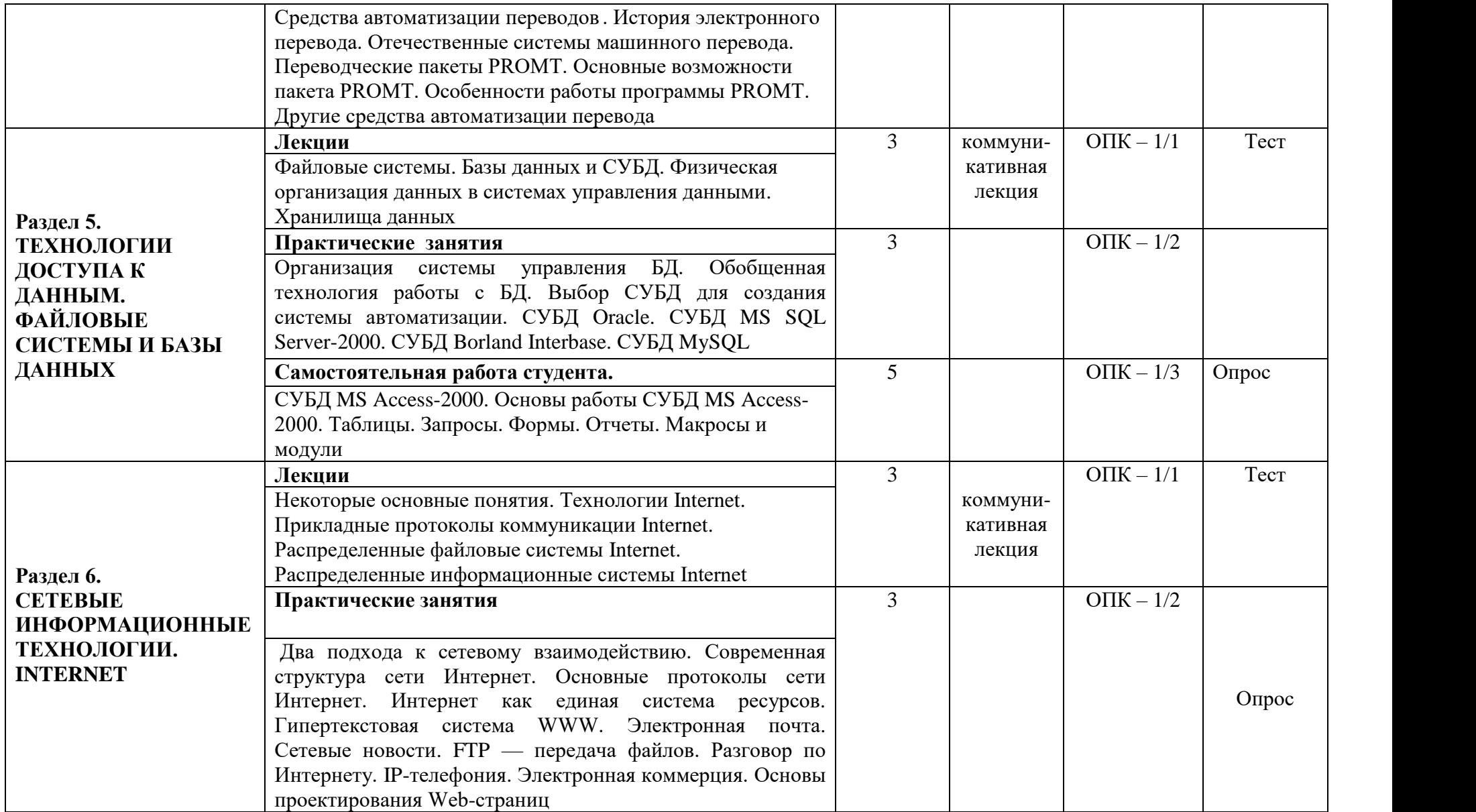

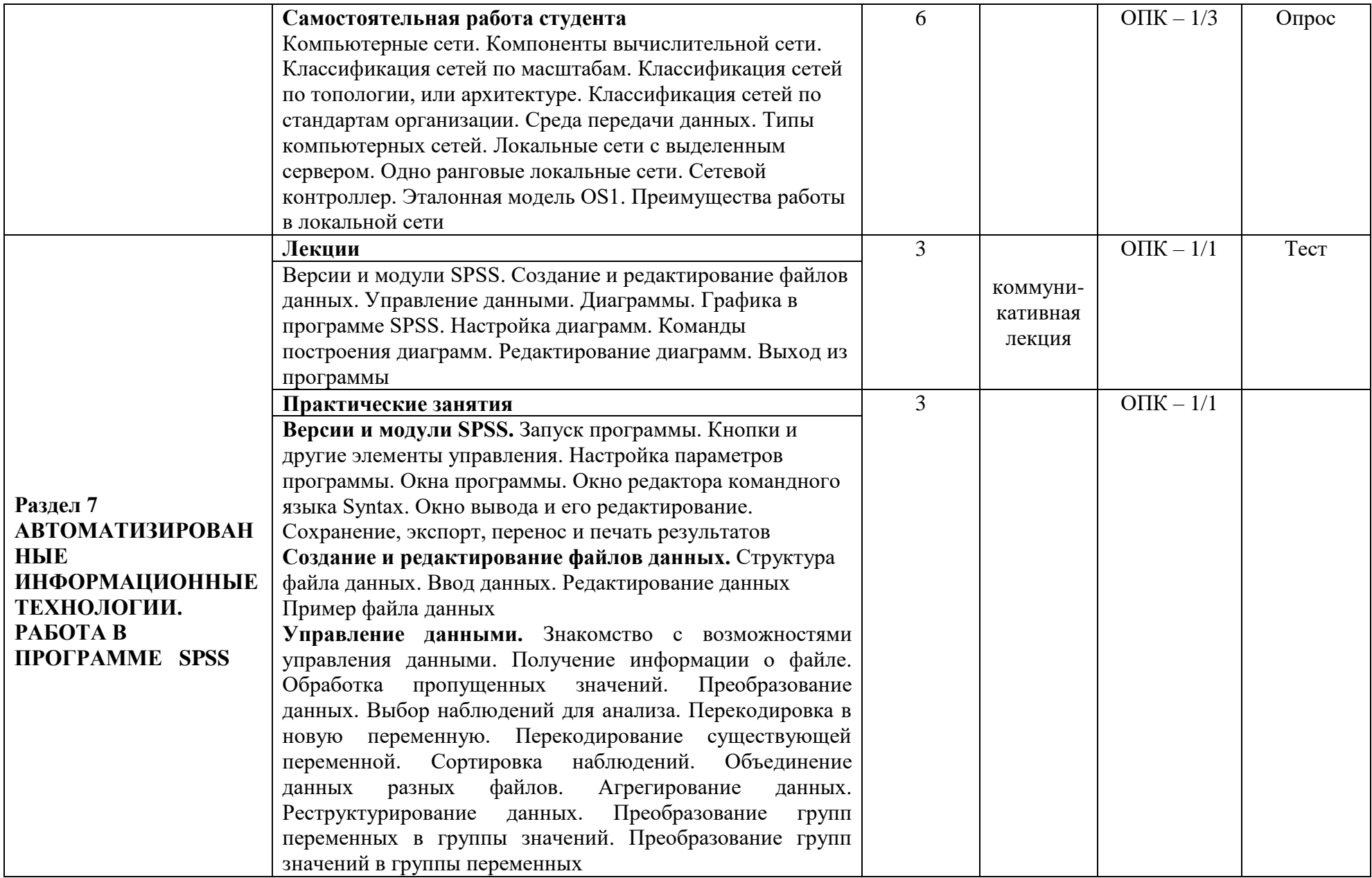

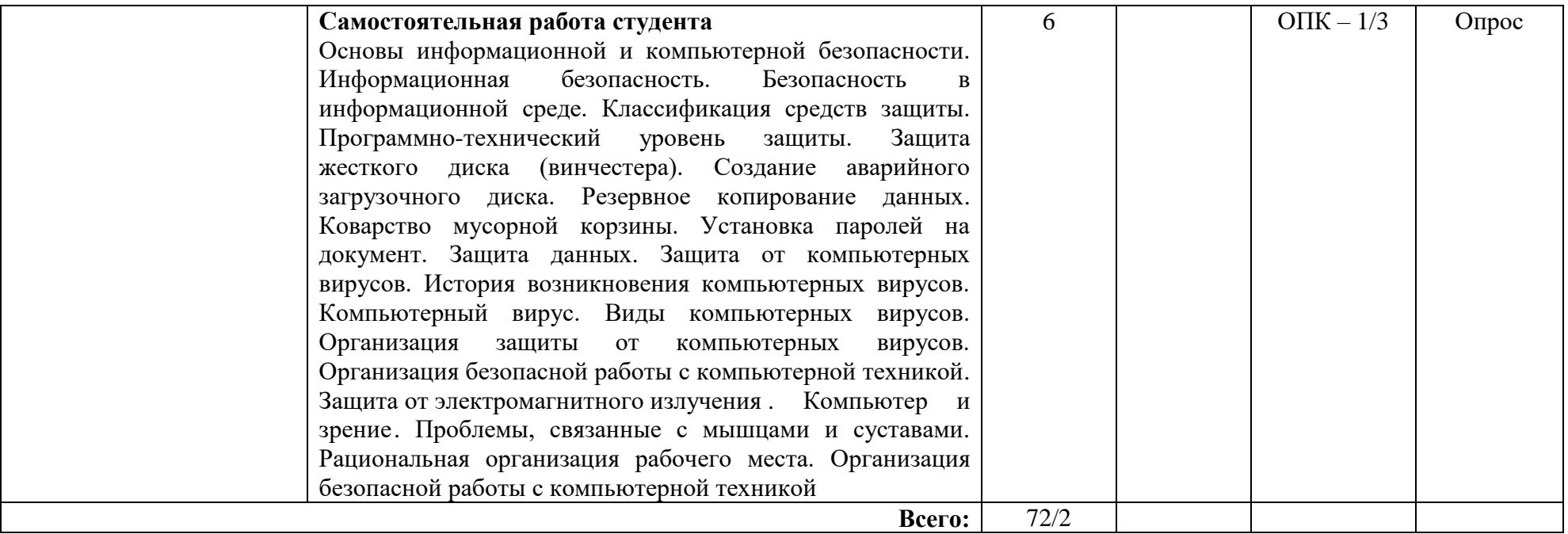

\* В таблице уровень усвоения учебного материала обозначен цифрами:

1. – репродуктивный (освоение знаний, выполнение деятельности по образцу, инструкции или под руководством);

2. – продуктивный (планирование и самостоятельное выполнение деятельности, решение проблемных задач; применение умений в новых условиях);

3. – творческий (самостоятельное проектирование экспериментальной деятельности; оценка и самооценка инновационной деятельности

#### **6. Образовательные технологии**

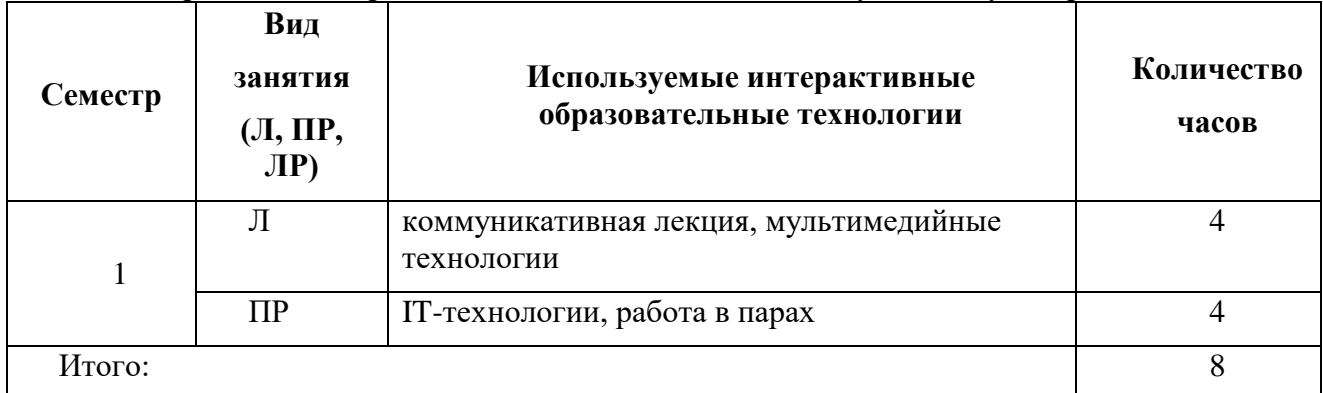

Интерактивные образовательные технологии, используемые в аудиторных занятиях

#### **7. Оценочные средства для текущего контроля успеваемости и промежуточной аттестации**

 **7.1.Организация входного, текущего и промежуточного контроля обучения** Текущий контроль: опрос, тест.

Промежуточная аттестация: зачет.

#### **7.2. Организация контроля:**

Практические работы выполняются в форме отчетов по результатам индивидуальных заданий по разделам тем, выполняемых на ЭВМ.

#### **Тематика опросов по дисциплине:**

- 1. Операционные системы семейства Windows
- 2. Загрузка Windows.
- 3. Выход из Windows
- 4. Организация работы в среде Windows.
- 5. Windows-окно
- 6. Справочная система
- 7. Основы работы текстового редактора MS Word-2010,2013
- 8. Создание нового документа
- 9. Создание и форматирование таблиц
- 10. Создание списков.
- 11. Организация печати документа
- 12. Сохранение текстового документа
- 13. Регуляция вида экрана
- 14. Экономия времени, эффективная работа
- 15. Авто коррекция ошибок, расшифровка сокращений и поиск в словарях
- 16. Современные способы организации презентаций
- 17. Системы оптического распознавания информации
- 18. СУБД MS Access-2000
- 19. Компьютерные сети

.

20. Основы информационной и компьютерной безопасности

#### **7.3. Тематика рефератов, проектов, творческих заданий, эссе и т.п.** Не предусмотрена программой

**7.4. Курсовая работа –** Не предусмотрена программой

#### 7.5. Вопросы к зачету

- 1. Дайте определение понятия «информация». Охарактеризуйте прагматические свойства информации. Факторы информатизации.
- 2. Уровни информационных процессов
- 3. Основные классы информационных технологий. Определение технологии и информационной технологии.
- 4. Алгоритмические структуры.
- 5. Элемент технологии. Примеры.
- 6. Структура технологического процесса АИС. Основные классы АИС.
- 7. Основные различия документальных и фактографических систем.
- 8. Информационные ресурсы. Примеры. Классификация информационных ресурсов.
- 9. Различие логической и макетной структур документов.
- 10. Примеры разметки текстов. Структура документа в SGML.
- 11. Понятие DTD. Логические и физические стили.
- 12. Возможности и назначение языка XML. Перечислите основные синтаксические единицы XML. Основные компоненты семейства XML-технологий.
- 13. Функции текстовых редакторов. Возможности интерфейса текстового редактора. Параметры документа в целом и опишите методы их задания. Особенности текстовых редакторов MS Word и 0pen 0ffic e.0rg Writer.
- 14. Структура рабочего листа табличного процессора. Возможности интерфейса табличного процессора. Возможности Мастера функций. Перечислите основные типы диаграмм.
- 15. Особенности обработчиков электронных таблиц MS Excel и Open Office. Org Calc.
- 16. Характеристики аналого-цифрового и цифроаналогового преобразований аудиоданных.
- 17. Методы синтеза звука. Характеристики аудио адаптеров. Понятие ЧМ и Wave Table.
- 18. Возможности карты SoundBlaster. Понятие Live Drive. М ID I-интерфейс.
- 19. Основные характеристики форматов аудио сигнала. Основные функции программного обеспечения обработки аудио сигналов.
- 20. Методы оптической интерполяции. Основные характеристики цифровых видеокамер (ЦВК). Схемы цветообразования. Форматы графических файлов. Видео захват.
- 21. Цветоразностные компоненты. Форматы записи цифрового видео. Сущность М-ЈРЕGсжатия видеоданных. Основные особенности алгоритмов MPEG-1— MPEG-4.
- 22. Понятие G0P. Профили MPEG. Сущность стандарта MPEG-7.
- 23. Особенности графических конвейеров DirectX и OpenGL.
- 24. Основные принципы распознавания символов (OCR).
- 25. Понятие OCRA и OCRB.
- 26. Содержание метода сопоставления с образцом.
- 27. Основные особенности метода P0WR.
- 28. Возможности программного продукта Finereader.
- 29. Принципы IPA. Понятие MDA.
- 30. Бинаризация изображения.
- 31. Типы классификаторов-распознавателей.
- 32. Основные принципы систем распознавания речи (STT). Программные продукты STT.
- 33. Основные принципы систем генерации речи (TTS). Программные продукты TTS.
- 34. Основные принципы систем автоматизированного перевода.
- 35. Фразеологический машинный перевод. Структура машинного словаря.
- 36. Возможности системы машинного перевода Promt.
- 37. Интеграция систем перевода и обработки речи.
- 38. Функции файловых систем. Организация ФС Unix. Атрибуты файлов.
- 39. Определение понятия «База данных». Преимущества и недостатки использования баз данных.
- 40. Основные функции и назначение СУБД. Основные характеристики моделей данных.
- 41. Реляционное исчисление.
- 42. Основные компоненты логической и физической структуры БД.
- 43. Понятие транзакции. Отличительные особенности использования баз данных в ИС.
- 44. Основные требования, предъявляемые к базам данных. Определите назначение и организацию инвертированного списка.
- 45. Страничная организация данных. Хранилища данных. Основные свойства OLAPтехнологий. Различие R0LAP и M0LAP.
- 46. Архитектура «клиент— сервер» и основные разновидности программ но-аппаратных средств на клиентской и серверной стороне.
- 47. Определение протокола в информационных сетях.
- 48. Преимущества систем с коммутацией пакетов.
- 49. Структура IP –адреса. Выделенные IP -адреса.
- 50. Система доменных имен. Сервер доменных имен.
- 51. Разновидности URL. Протоколы транспортного уровня. Инкапсуляция и фрагментация.
- 52. TCP/UDP-порт. Протоколы управления маршрутизацией. Структура пакета TCP.
- 53. Понятие ARP.
- 54. Уровни в архитектуре протокола TCP /IP . Функция протокола TCP. Функция протокола IP.
- 55. Класс локальной сети, входящей в Internet. Прикладные протоколы Internet.
- 56. Информационные ресурсы Internet. Распределенные информационные системы Internet.
- 57. Структура ресурса Usenet.
- 58. Структура распределенной ФСFTP.
- 59. Команды Telnet. Протоколы электронной почты. Программы клиенты электронной почты. Команды прикладных протоколов электронной почты.
- 60. Протокол NNTP. Команды протокола. Команды протокола FTP.
- 61. Понятие Copher. Структура взаимодействия программы -клиента и сервера.
- 62. Версии и модули SPSS
- 63. Создание и редактирование файлов данных
- 64. Управление данными
- 65. Диаграммы
- 66. Основы информационной и компьютерной безопасности

#### **7.6. Критерии оценки**

«**Зачтено**» ставится в случае, когда студент демонстрирует отличное, хорошее или удовлетворительное владение теоретическим материалом, сформированность необходимых практических навыков работы с освоенным материалом; все или большинство предусмотренных программой обучения учебных заданий выполнены, предоставлены отчеты по выполнению практических работ; студент ориентируется в пройденном материале, демонстрирует способность к аналитической деятельности и самостоятельность мышления.

«**Не зачтено**» ставится в случае, когда теоретическое содержание курса не освоено или ответ содержит существенные пробелы в знании основного содержания учебной программы дисциплины и не умеющего использовать полученные знания при решении практических задач (в том числе при выполнении самостоятельной работы); необходимые практические навыки работы не сформированы, не предоставлены или частично предоставлены отчеты по выполнению практических работ, либо отчеты содержат грубые ошибки, дополнительная

самостоятельная работа над материалом курса не приведет к какому-либо значимому повышению качества выполнения учебных заданий.

| №п/п Наименование оборудованных | Перечень оборудования и технических  |
|---------------------------------|--------------------------------------|
| учебных кабинетов, лабораторий  | средств обучения                     |
| Лекционная аудитория            | Мультимедийный проектор.             |
| Компьютерный класс              | Компьютерный класс (компьютеры МХР   |
|                                 | Pentium, мониторы LG), принтеры,     |
|                                 | мультимедиа проектор -1. Терминалы к |
|                                 | сети Internet.                       |

**8. Сведения о материально-техническом обеспечении дисциплины** 

#### **9. Учебно-методическое обеспечение дисциплины**

#### **9.1. Основная литература:**

1. Советов, Б. Я. Информационные технологии : учебник для прикладного бакалавриата / Б. Я. Советов, В. В. Цеханов-ский. — 7-е изд., перераб. и доп. — Москва : Издательство Юрайт, 2019. — 327 с. — (Бакалавр. Прикладной курс). — ISBN 978-5-534-00048-1. — Текст : элек-тронный // ЭБС Юрайт [сайт]. — URL: https://biblio-online.ru/bcode/431946 (дата обращения: 16.11.2019).

#### **9.2. Дополнительная литература:**

1. Базовые и прикладные информационные технологии : учебник / В.А. Гвоздева. — Москва : ИД «ФОРУМ» : ИНФРА-М, 2019. — 383 с. — (Высшее образование). - Текст : электронный. - URL: https://new.znanium.com/catalog/product/1019243 (дата обращения: 15.11.2019)

1. Трофимов, В. В. Информационные технологии в 2 т. Том 1 : учебник для академического бакалавриата / В. В. Трофимов ; ответственный редактор В. В. Трофимов. — Москва : Издательство Юрайт, 2019. — 238 с. — (Бакалавр. Академический курс). — ISBN 978-5-534-01935-3. — Текст : электронный // ЭБС Юрайт [сайт]. — URL: https://biblioonline.ru/bcode/434432 (дата обращения: 28.11.2019).

2. Трофимов, В. В. Информационные технологии в 2 т. Том 2 : учебник для академического бакалавриата / В. В. Трофимов ; ответственный редактор В. В. Трофимов. — Москва : Издательство Юрайт, 2019. — 390 с. — (Бакалавр. Академический курс). — ISBN 978-5-534-01937-7. — Текст : электронный // ЭБС Юрайт [сайт]. — URL: https://biblioonline.ru/bcode/434433 (дата обращения: 28.11.2019).

### **9.3. Учебно-методическое и информационное обеспечение дисциплины для организации самостоятельной работы студентов**

### **Интернет-ресурсы:**

1. ЭБС «Юрайт» - [http://www.biblio-online.ru.](http://www.biblio-online.ru/)

2. ЭБС Znanium.com - [https://new.znanium.com](https://new.znanium.com/)

3. Национальный открытый университет ИНТУИТ [Электронный ресурс]. URL: [http://www.intuit.ru](http://www.intuit.ru/)

4. Хабрахабр [Электронный ресурс]. URL:<http://habrahabr.ru/>

5. Компьютерный форум Ru.Board [Электронный ресурс]. URL: [http://forum.ru](http://forum.ru-board.com/)[board.com/](http://forum.ru-board.com/)